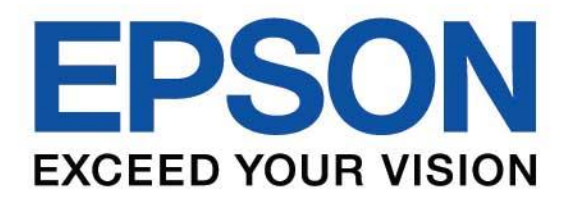

# คู่มือการใช้งานเริ่มต้น (Quick Start Guide)

**EB-L255F EB-L250F EB-L200F EB-L200W EB-L200X** 

EB-CSOOX

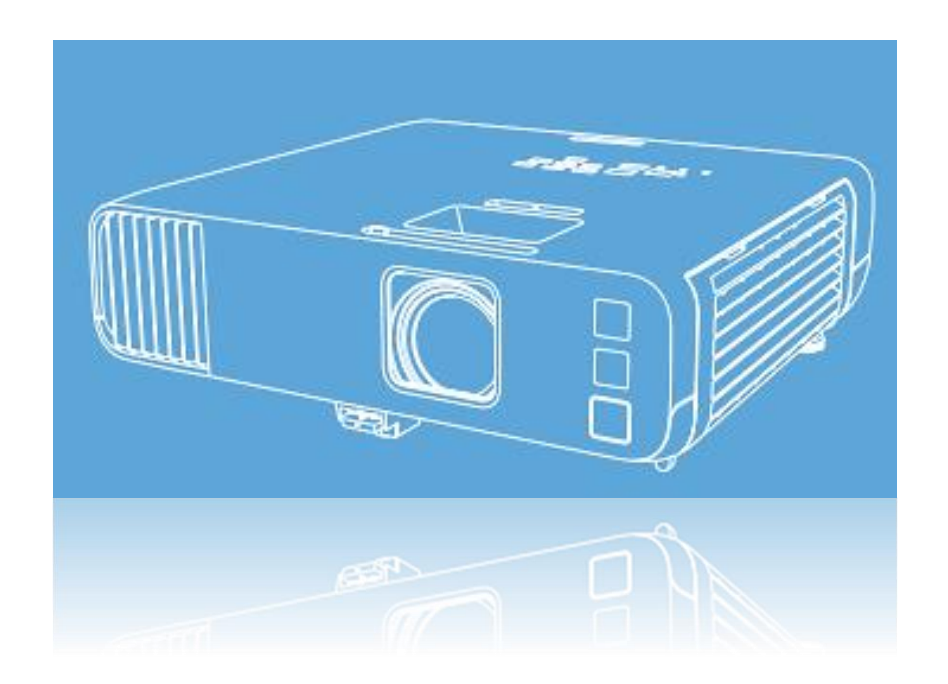

**IT'S IN THE DETAILS.** 

### **สารบัญ เนื้อหา หน้า**

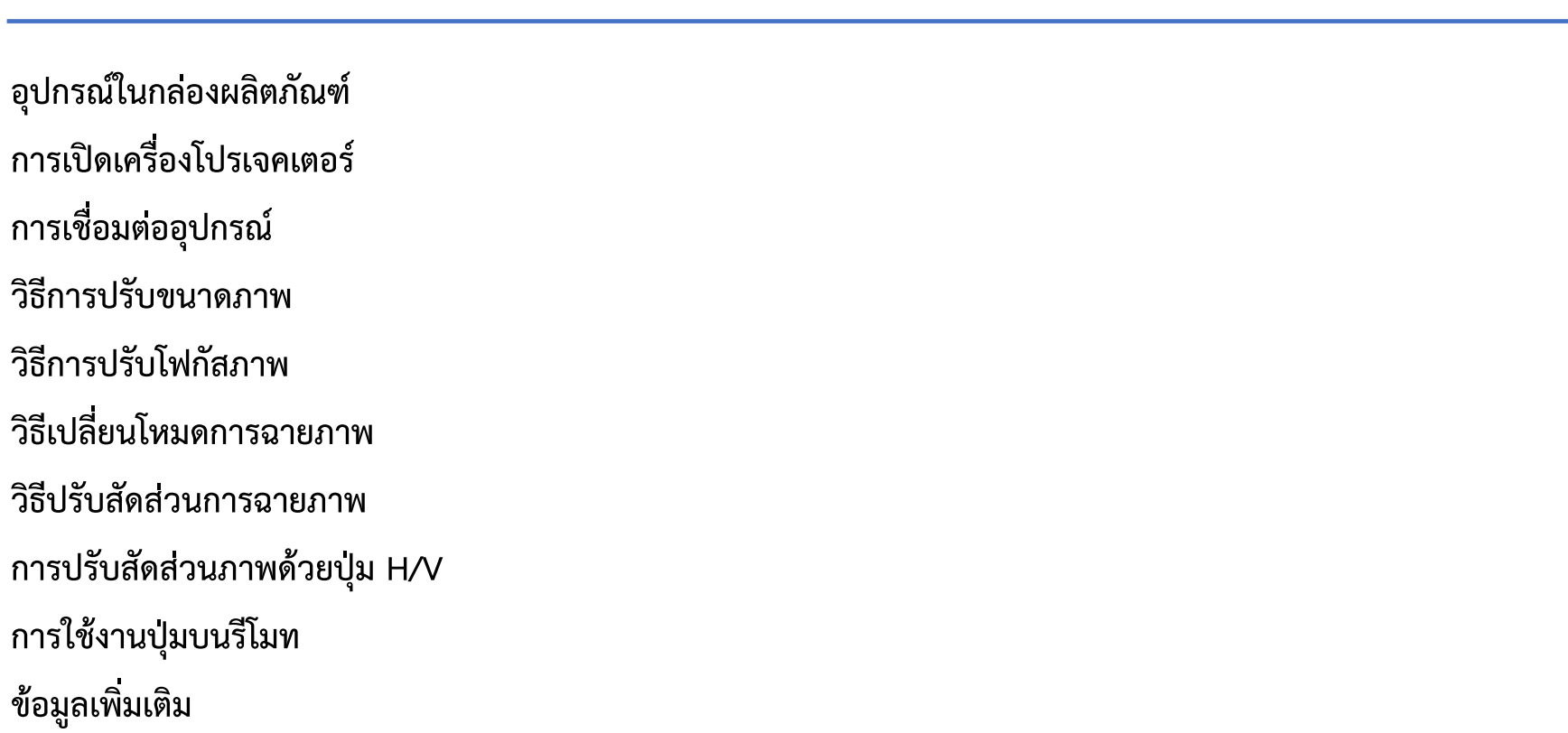

**1**

**2**

**3**

**4**

**4**

**4**

**4**

**5**

**6**

### **อุปกรณ์ในกล่องผลิตภัณฑ์**

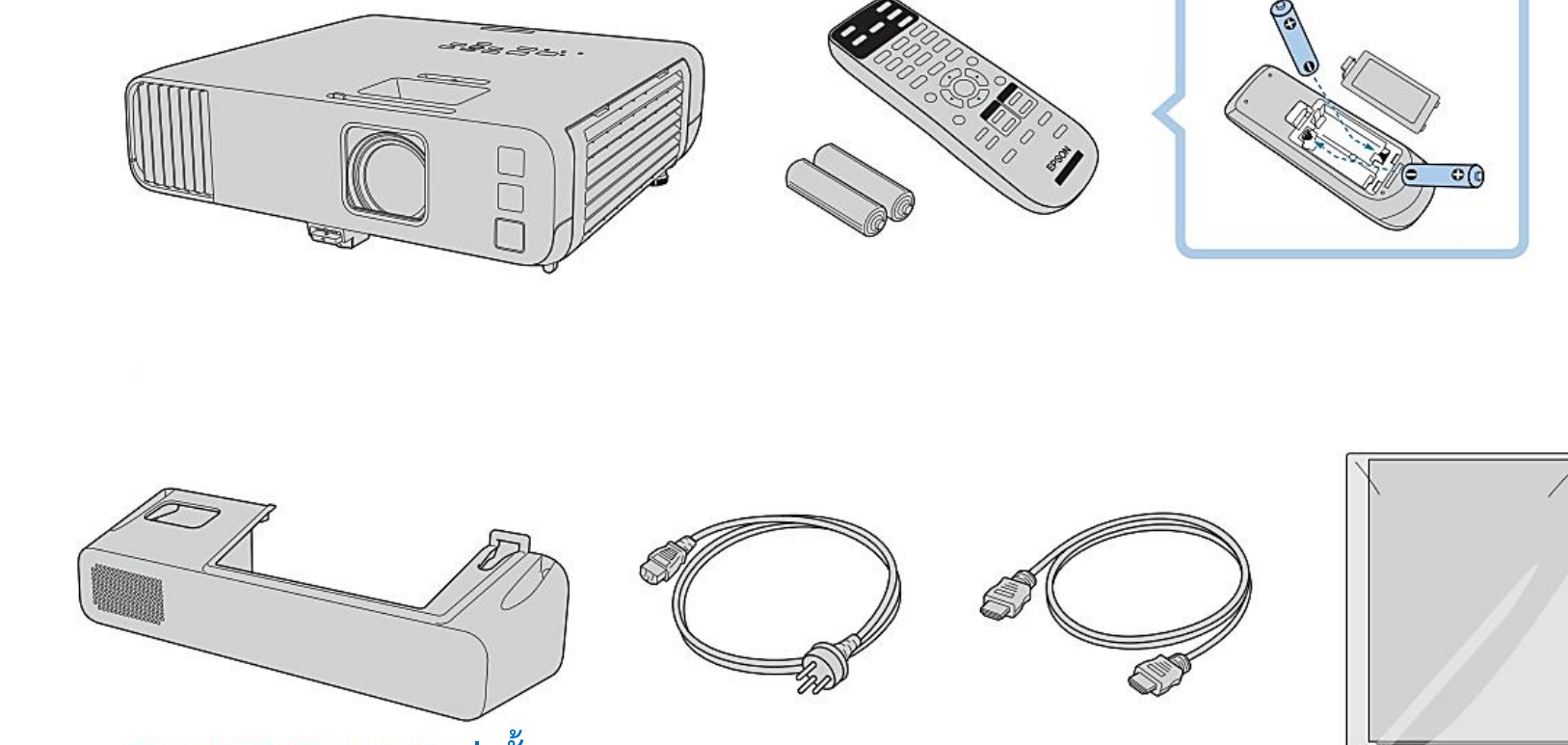

**เท่านั้น**

## **การเปิดเครื่องโปรเจคเตอร์**

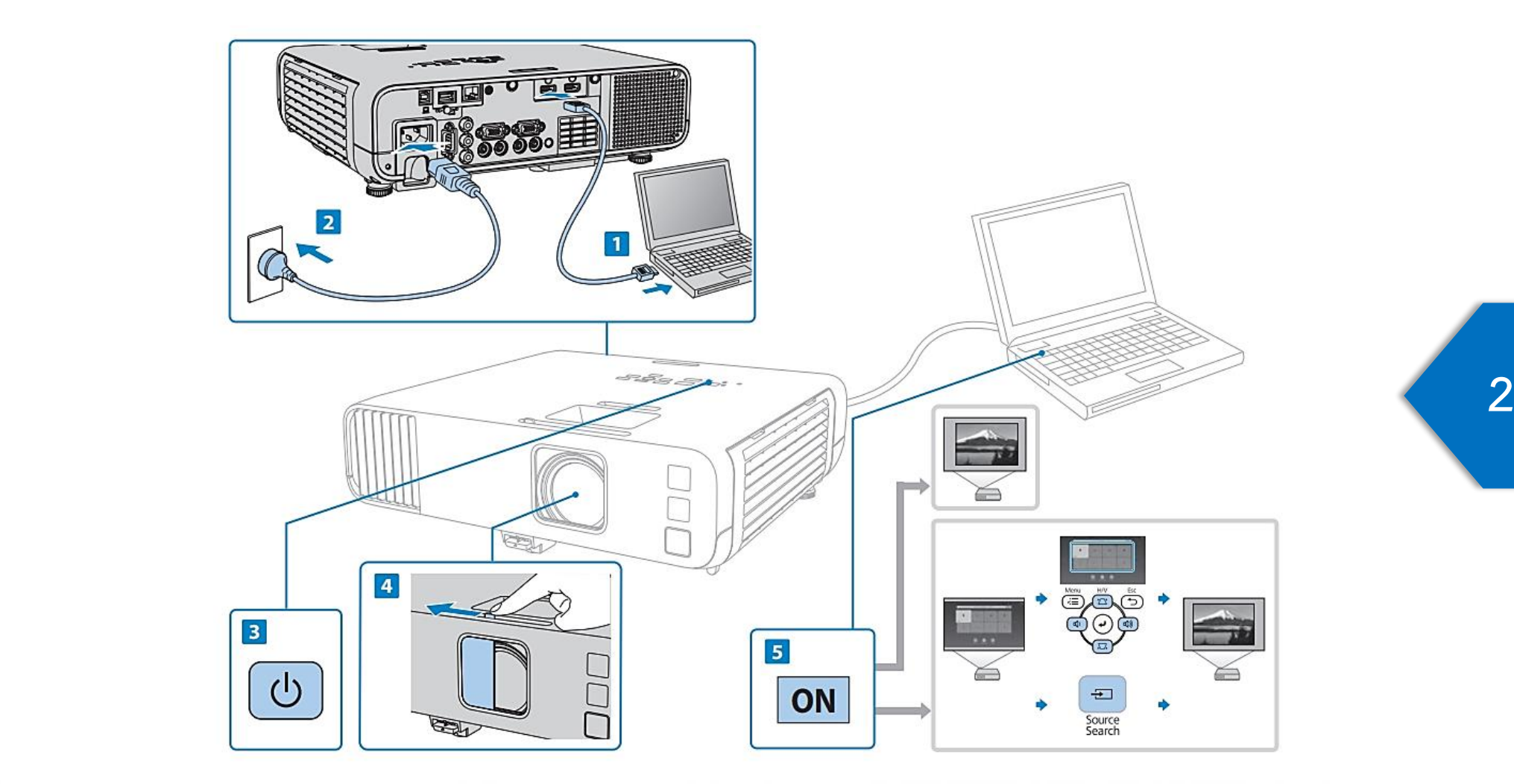

# **การเชื่อมต่ออุปกรณ์**

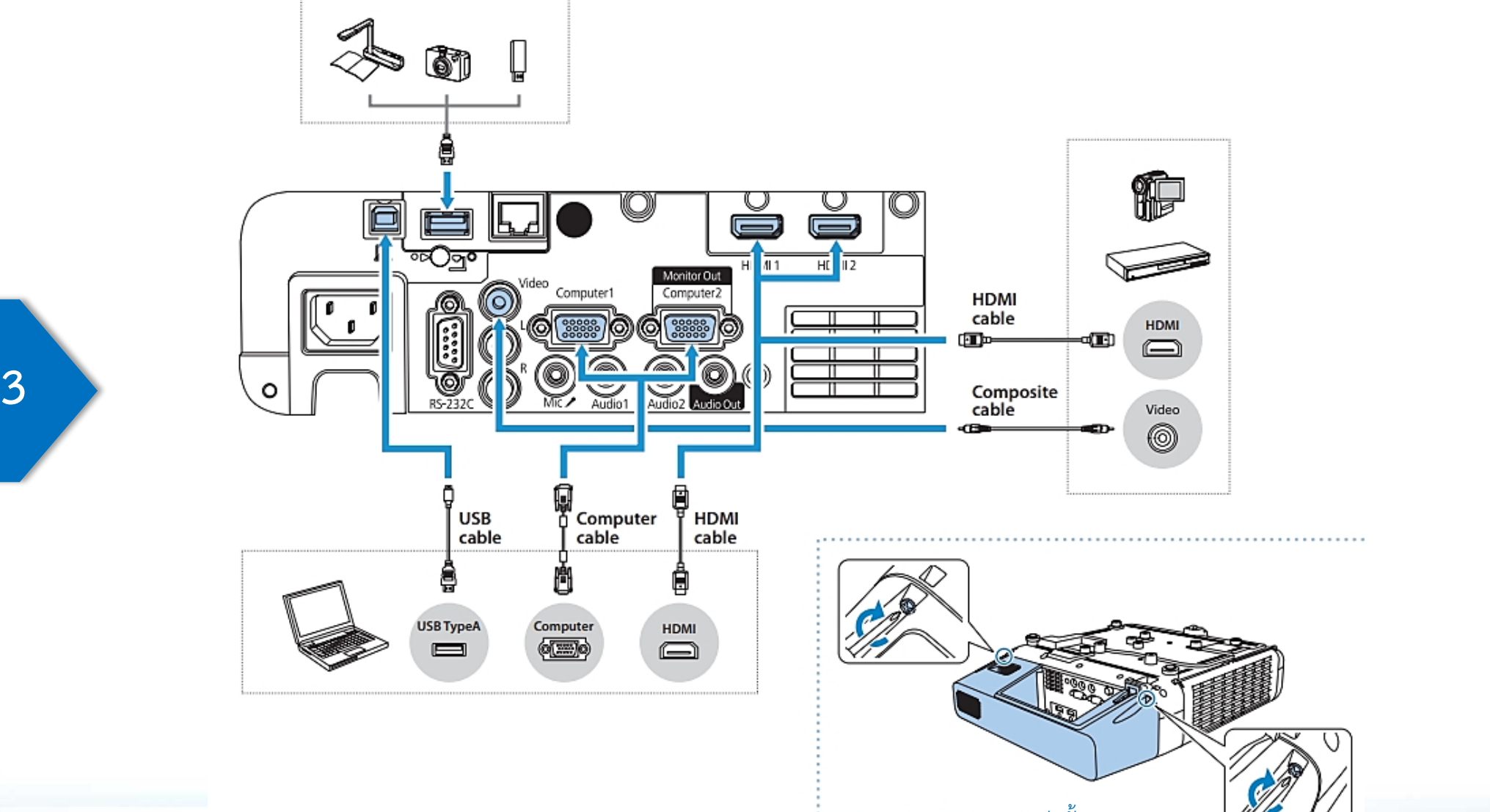

เท่านั้น

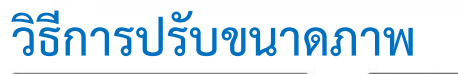

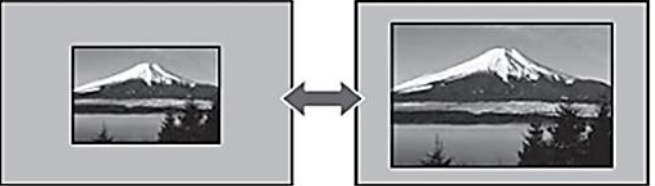

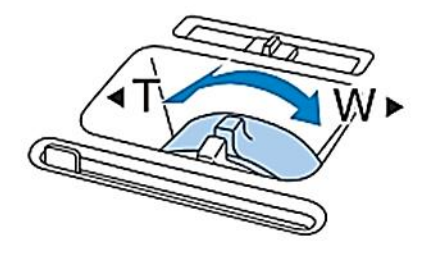

### **วิธีการปรับโฟกัสภาพ**

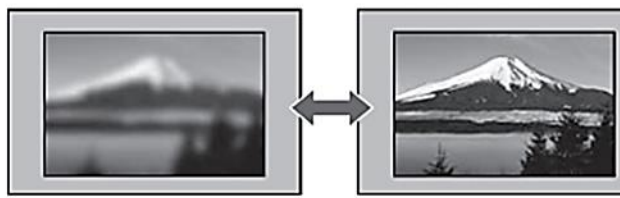

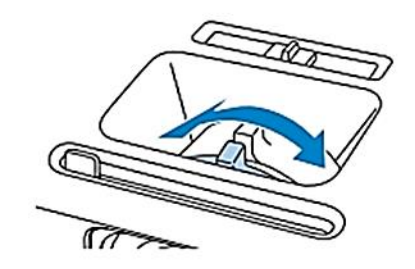

### **วิธีเปลี่ยนโหมดการฉายภาพ**

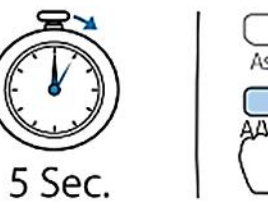

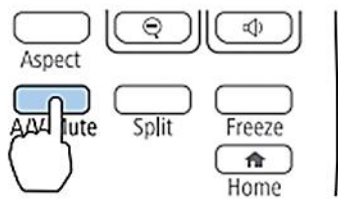

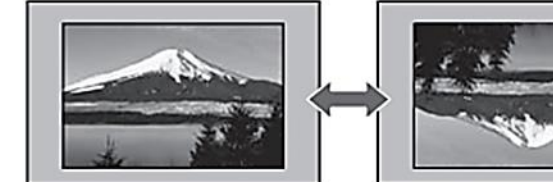

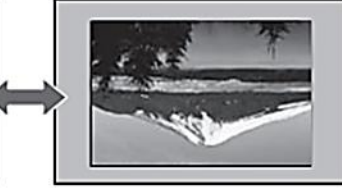

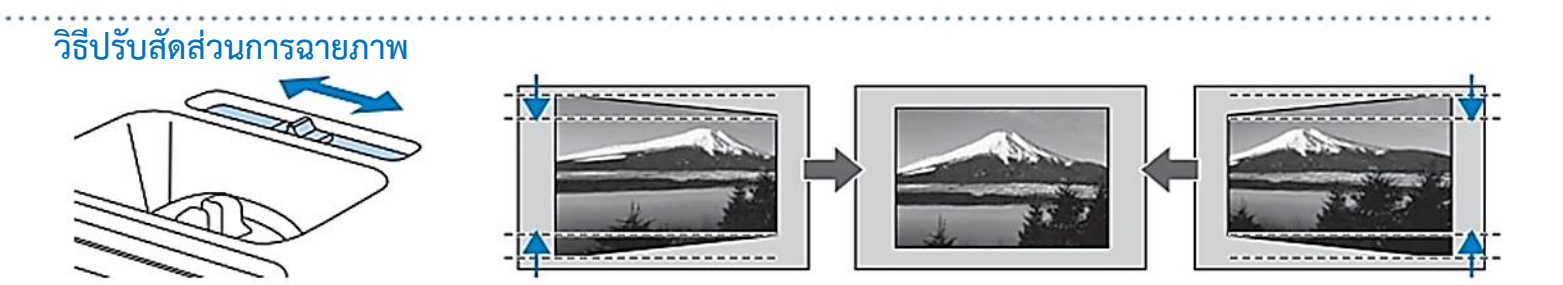

## **การปรับสัดส่วนภาพด้วยปุ่ม H/V**

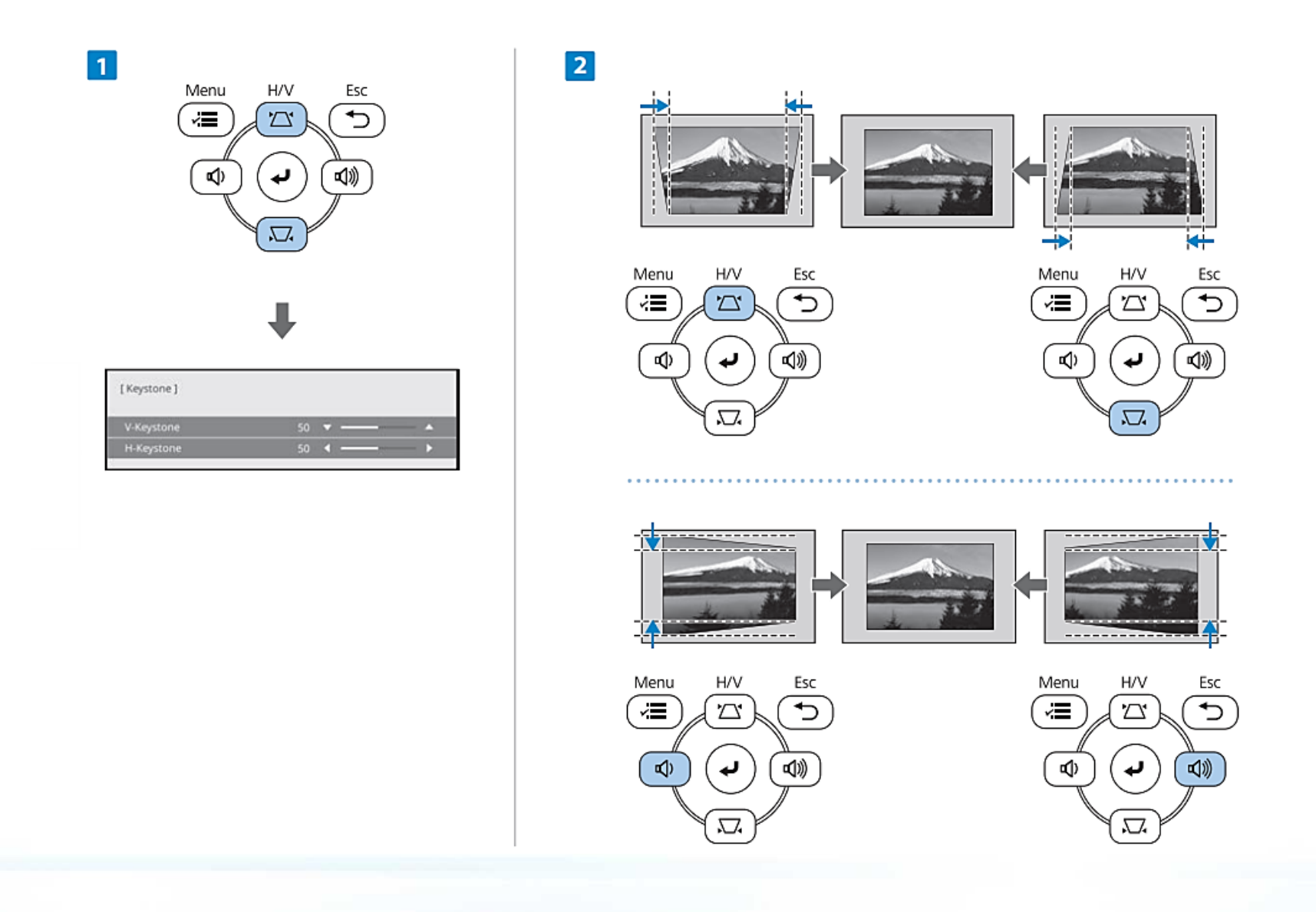

### **การใช้งานปุ่มบนรีโมท**

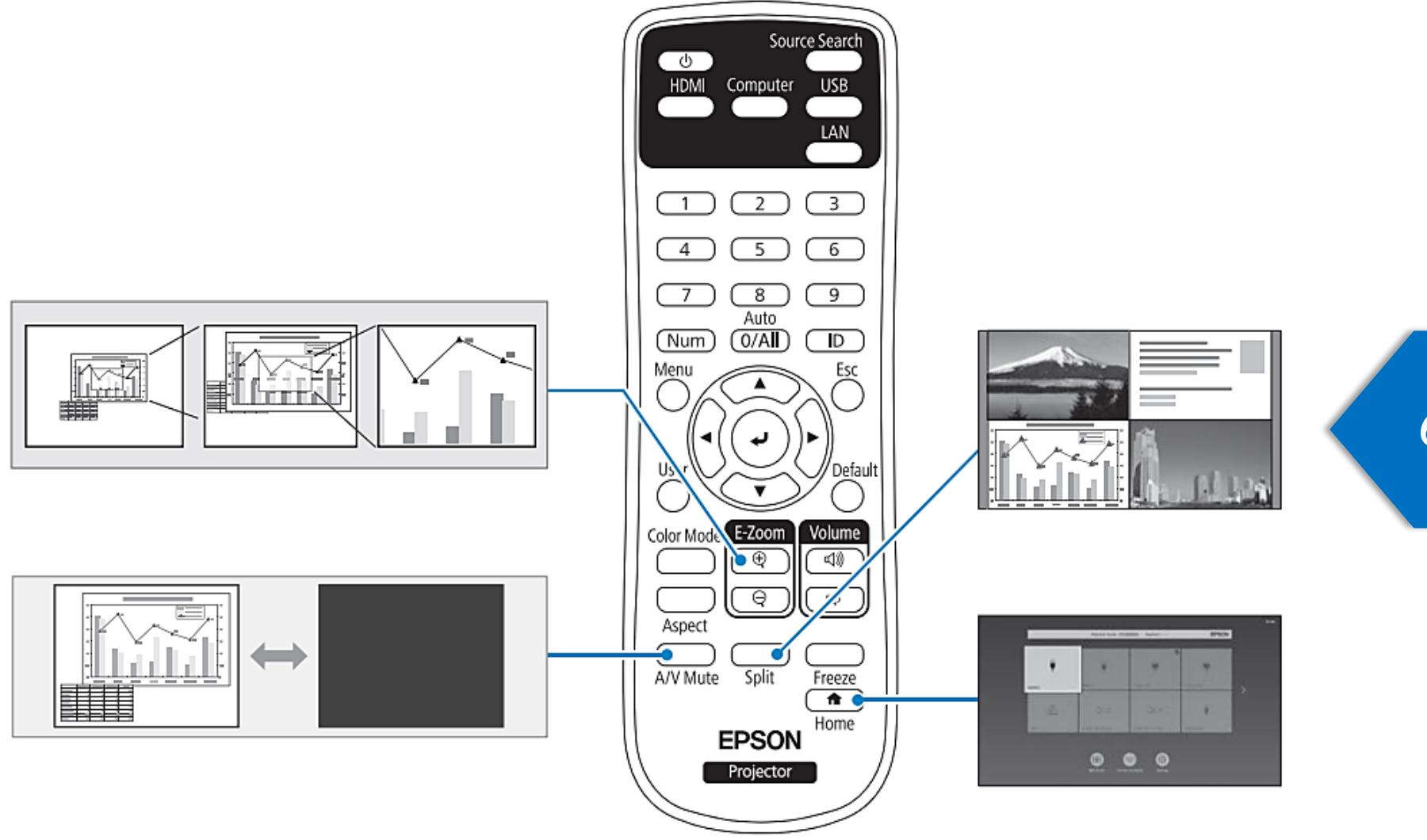

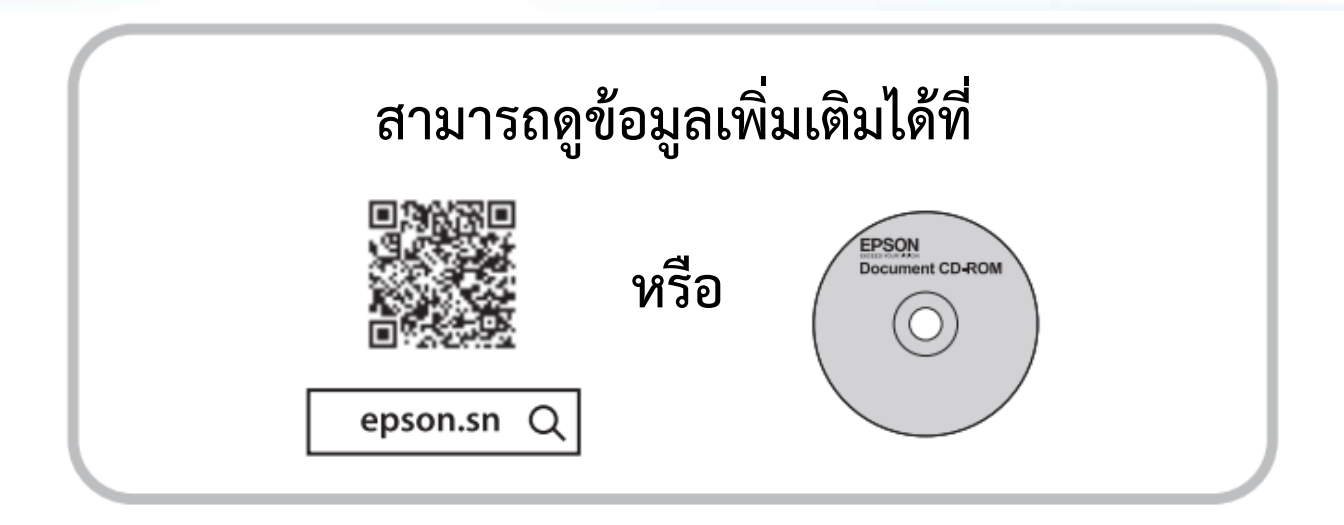

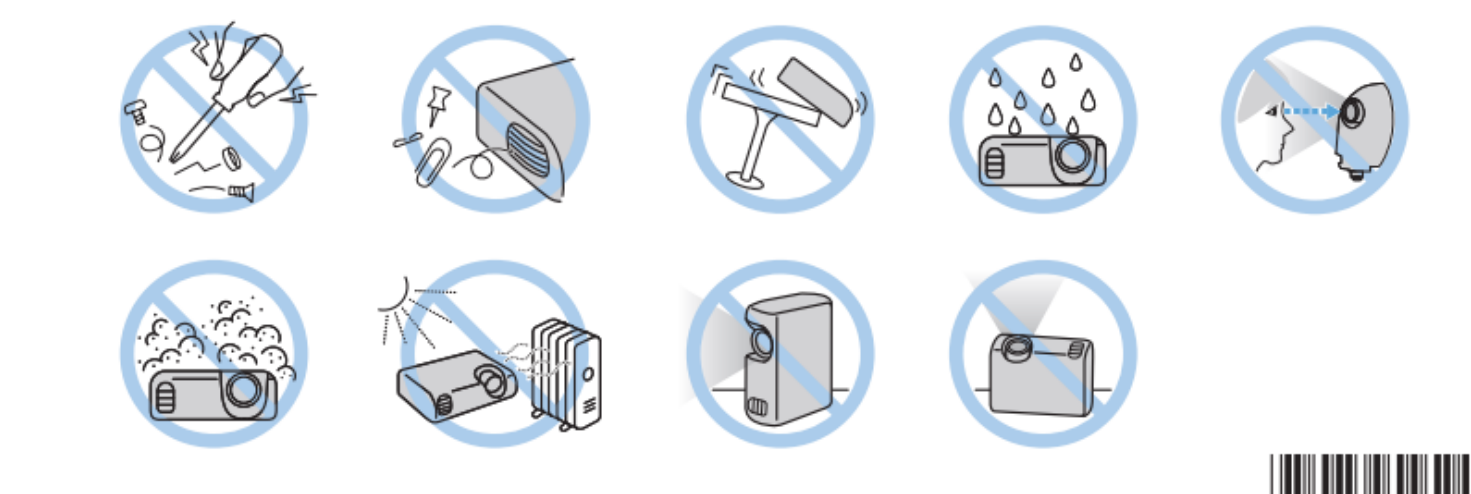

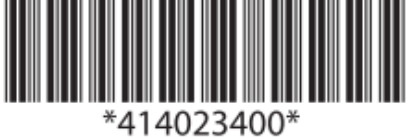

@ 2020 Seiko Epson Corporation

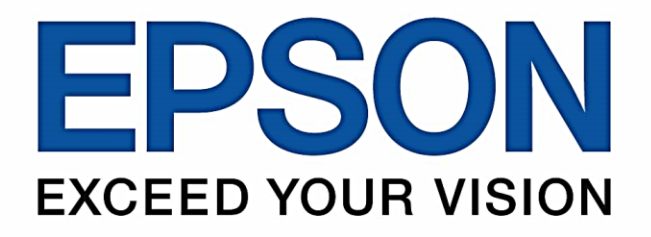

#### บริษัท เอปสัน (ประเทศไทย) จำกัด

1 อาคารเอ็มไพร์ทาวเวอร์ ชั้น 42 ้กนนสาทรใต้ ยานนาวา สาทร กรุงเทพฯ 10120

#### **Contact Us**

 $\bullet: 02 - 460 - 9699$ 

support@eth.epson.co.th

 $0000$ EpsonThailand

**Follow Us** 

**More Details** 

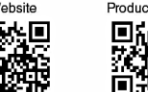

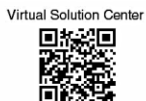

**D** : Epson Thailand

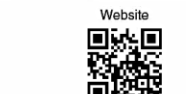

Product Today RK<br>1948